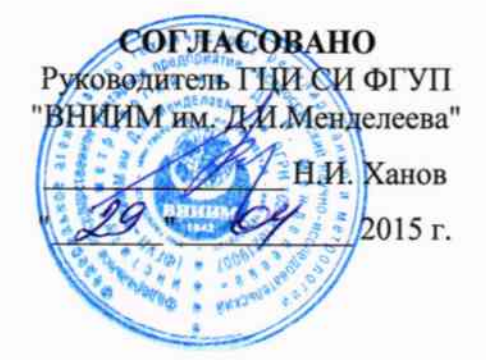

# Установки многофункциональные WE 20/30

# Методика поверки

# MII-2203-0285-2015

 $v.p.61210-15$ 

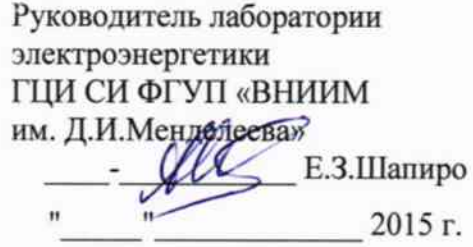

Настоящая методика предназначена для проведения первичной и периодической поверок установок многофункциональных WE 20/30, называемых далее - Установки.

Настоящая методика устанавливает объем, условия поверки, методы и средства поверки Установок и порядок оформления результатов поверки.

Методика распространяется на вновь изготавливаемые, выпускаемые из ремонта и находящиеся в эксплуатации Установки.

Интервал между поверками- 1 год.

# 1 ОПЕРАЦИИ ПОВЕРКИ

При проведении поверки должны быть выполнены операции, указанные в таблице 1.1.

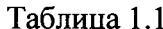

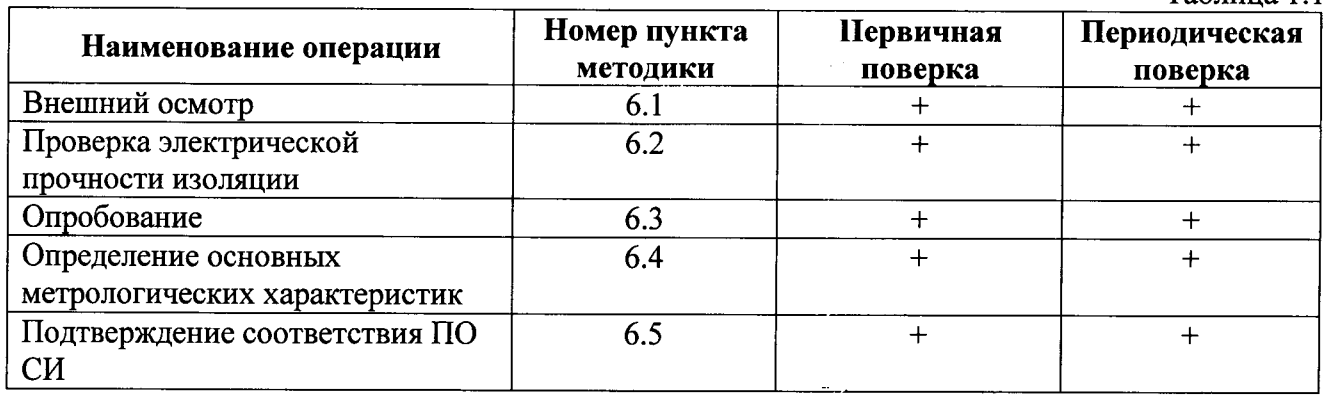

# 2 СРЕДСТВА ПОВЕРКИ

2.1 При проведении поверки рекомендуется применять средства измерений приведенные в таблице 2.1

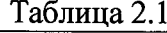

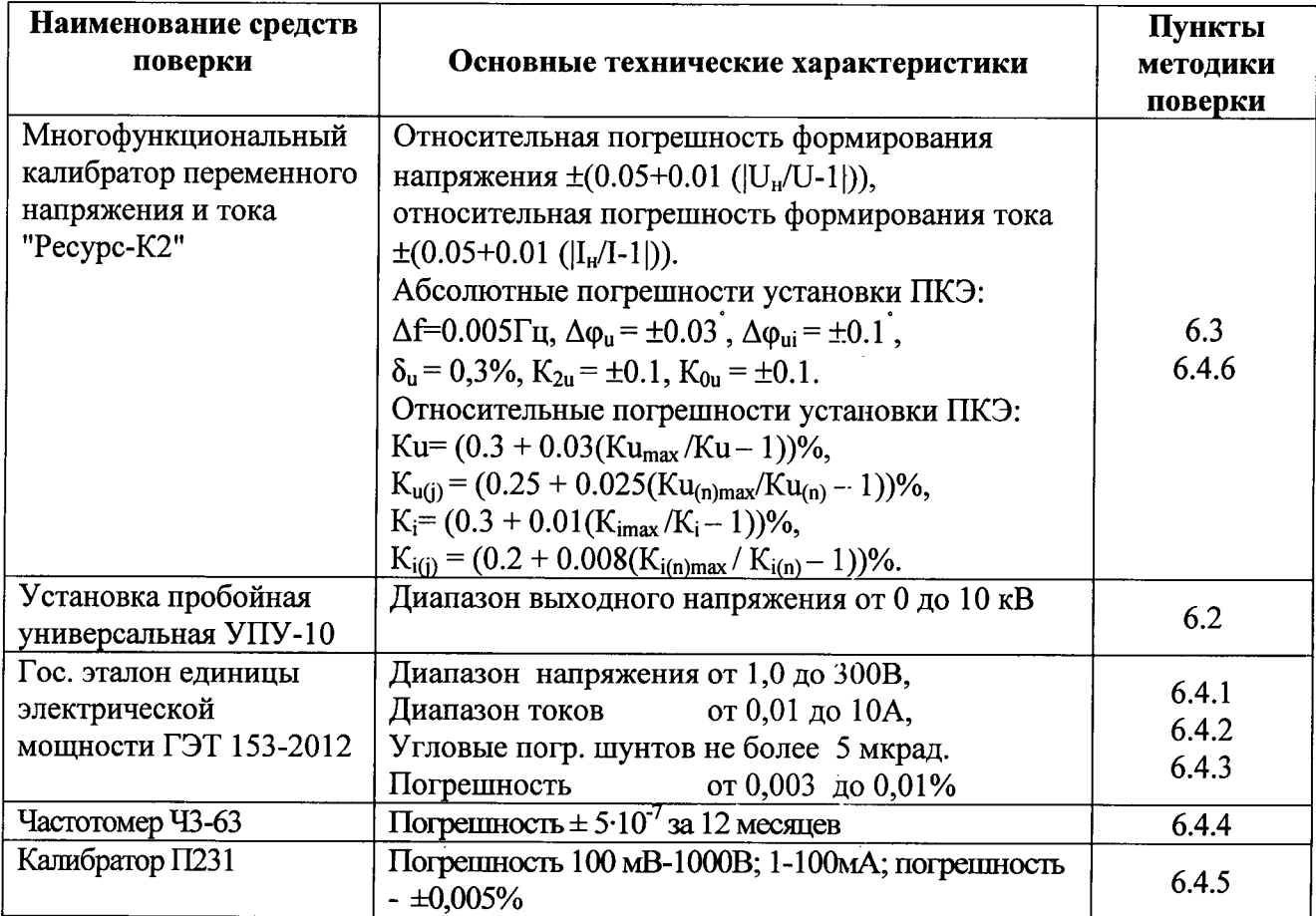

2.2 Все используемые средства поверки измерений должны быть исправны и иметь действующие свидетельства о поверке.

2.3 Работа с эталонными средствами измерений должна производиться в соответствии с их эксплуатационной документацией.

2.4 Допускается применение иных средств и вспомогательного оборудования. обеспечивающих требуемые метрологические характеристики и диапазоны измерений.

### 3 ТРЕБОВАНИЯ БЕЗОПАСНОСТИ

3.1 При поверке Установки должны быть соблюдены требования безопасности ГОСТ 12.3.019, ГОСТ 22261, ГОСТ 24855, "Правил технической эксплуатации электроустановок потребителей" и "Межведомственными Правидами охраны труда (ТБ) при эксплуатации электроустановок" М, "Энергоатомиздат", 2001 г., а также меры безопасности, изложенные в руководстве по эксплуатации Установки и другого применяемого оборудования.

3.2 Лица, допускаемые к поверке Установки, должны иметь квалификационную группу по электробезопасности не ниже III.

3.3 Перед поверкой средства измерений, которые подлежат заземлению, должны быть надежно заземлены. Подсоединение зажимов защитного заземления к контуру заземления должно производиться ранее других соединений, а отсоединение - после всех отсоединений.

# 4 УСЛОВИЯ ПОВЕРКИ

При проведении поверки Установки должны соблюдаться следующие условия:

- $\omega_{\rm{eff}}$
- $\mathbf{L}$
- 
- $\sim$
- напряжение питающей сети переменного тока, В........... 220+5%;  $\blacksquare$
- коэффициент искажения синусоидальности

# 5. ПОДГОТОВКА К ПРОВЕДЕНИЮ ПОВЕРКИ

Перед проведением поверки необходимо выполнить следующие операции:

- выдержать Установку в условиях окружающей среды, указанных в п.4, не менее 1 ч. если она находилась в климатических условиях, отличающихся от указанных в п. 4;
- соединить зажимы заземления используемых средств поверки с контуром заземления;
- подключить Установку и средства поверки к сети переменного тока 220В, 50Гц, включить и дать им прогреться в течение времени, указанного в технической документации на них.
- Перевести Установку в режим работы непосредственно со встроенным счетчиком RD, для чего выбрать в главном меню встроенного  $\Pi$ O пункты "Utilities" => "Run RR-PC Suite". При этом выходные клеммы установки используются как входные клеммы встроенного счетчика RD.

### 6 ПРОВЕДЕНИЕ ПОВЕРКИ

### 6.1 Внешний осмотр

При внешнем осмотре Установки проверяется комплект поставки, маркировка, отсутствие механических повреждений.

6.1.1 Комплект поставки должен соответствовать указанному в паспорте.

6.1.2 Маркировка должна быть четкой и содержать:

- наименование и условное обозначение;
- наименование или товарный знак предприятия-изготовителя;
- вид питания:
- номинальное напряжение питания;

6.1.3 Установка не должна иметь механических повреждений, которые могут повлиять на ее работу (повреждение корпуса, соединителей, кабелей, дисплея, клавиатуры, индикатора, блока питания и других изделий в соответствии с комплектом поставки).

### 6.2 Проверка электрической прочности изоляции

Проверка сопротивления изоляции проводится с помощью установки пробойной универсальной УПУ-10 в соответствии с требованиями ГОСТ 51350-99 п.6.8.

Изоляция цепей питания (между замкнутыми цепями и зажимом заземления) должна выдерживать испытательное напряжение 1500В/50Гц в течение одной минуты.

Изоляция измерительных цепей (между замкнутыми измерительными цепями питания и зажимом заземления) должна выдерживать испытательное напряжение 2500В/50Гц в течение одной минуты.

Установка считается выдержавшим испытание, если не наблюдается пробоя или перекрытия изоляции.

### 6.3 Опробование

При опробовании проверяется правильность функционирования Установки, путем наблюдения за текстовой, числовой и графической информацией на его дисплее, а также способность сохранения установленных параметров и данных в памяти Установки при отключении напряжения питания и возможность обмена данными по интерфейсу.

Управление Установкой, индикация вводимой информации и отображение результатов измерений осуществляется с помощью клавиатуры, расположенной на передней панели прибора или от персональной ЭВМ с операционной системой Windows<sup>®</sup> и предварительно установленным программным обеспечением.

Произведите подготовку Установки к работе согласно руководству по эксплуатации. При включении питания должен включиться индикатор питания Установки, через несколько секунд должны завершиться процедуры самотестирования.

Соедините входы напряжения и тока Установки с соответствующими выходами калибратора "Ресурс-К2" и установите на выходах калибратора произвольные значения сигналов, выбранные из таблицы 6.4, например, испытательный сигнал №1. Последовательно производя измерение всех характеристик сигнала, указанных в левом столбце таблицы 6.4, убедитесь в том, что на дисплее Установки регистрируются результаты измерений и что форма окон дисплея соответствует указанной в руководстве по эксплуатации. Проверьте возможность осциллографирования входных сигналов, графического отображения спектра сигналов и их представления в форме векторов.

#### 6.4 Определение метрологических характеристик

При проверке Установки производится определение следующих метрологических характеристик:

- погрешности измерения действующих значений напряжения и тока;
- погрешности измерения активной, реактивной и полной мощностей;
- погрешности измерения частоты переменного тока;
- погрешности измерения коэффициента мощности и угла сдвига фаз;
- погрешности измерения действующего значения постоянного тока (для исполнений RD-3x-x4x, RD-3x-x5x, RD-3x-x6x, RD-3x-x7x);
- погрешности измерения гармонических составляющих (для исполнений RD-3x-x2x, RD-3x-x3x, RD-3x-x6x, RD-3x-x7x).

Результаты всех испытаний, проводимых в ходе определения метрологических

характеристик Установки считаются положительными, если значения этих характеристик не превосходят пределов допускаемых значений, указанных в таблице 6.1.

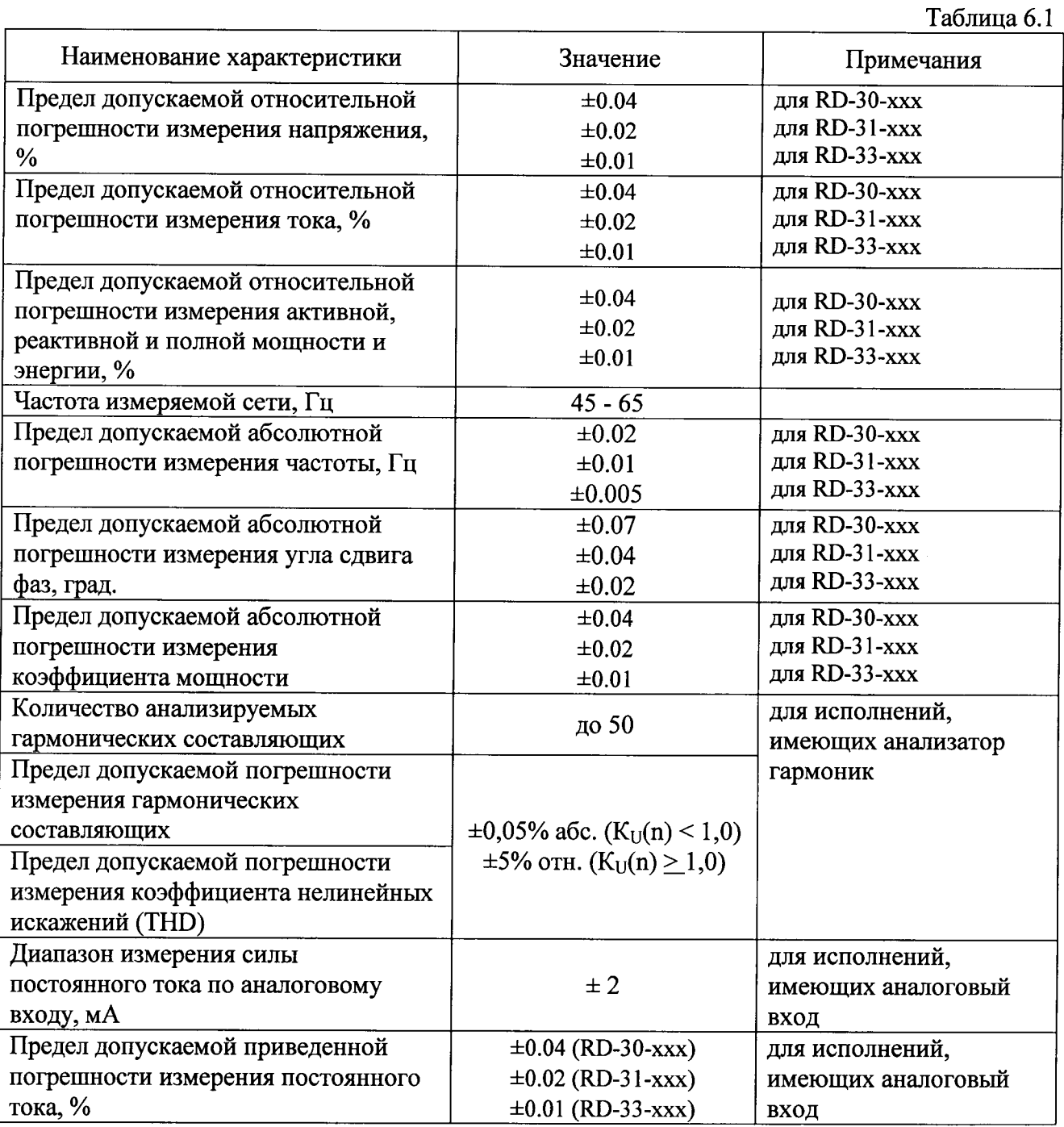

# 6.4.1 Определение относительной погрешности измерений действующего значения напряжения (би).

Определение указанных погрешностей проводится на Государственном эталоне единицы электрической мощности ГЭТ 153-86 в соответствии с Правилами хранения и применения эталона при значениях испытательных сигналов, указанных в таблице 6.2.

Таблица 6.2

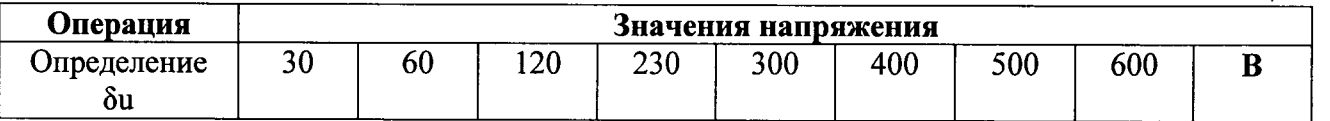

Определение погрешности би проводится при частоте 53 Гц. Погрешность не должна превышать значения, указанного в таблице 6.1.

### 6.4.2 Определение относительной погрешности измерений действующего значения переменного тока (бі).

Определение указанных погрешностей проводится на Государственном эталоне единицы электрической мощности ГЭТ 153-86 в соответствии с Правилами хранения и применения эталона при значениях испытательных сигналов, указанных в таблице 6.3.

Таблина 6.3

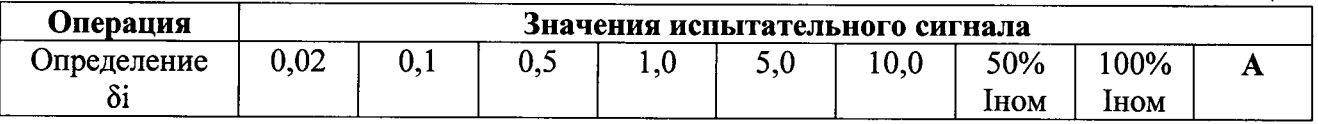

При использовании токоизмерительных клещей из состава установки при необходимости применяется рамка по Приложению.2. При этом коэффициент преобразования клещей учитывается при считывании результата и расчете погрешности.

Определение погрешности би проводится при частоте 53 Гц. Погрешность не должна превышать значения, указанного в таблице 6.1.

### 6.4.3 Определение относительной погрешности измерений активной, реактивной и полной мощности и энергии.

Определение указанных погрешностей проводится на Государственном эталоне единицы электрической мощности ГЭТ 153-86 в соответствии с Правилами хранения и применения эталона при значениях напряжения 220, 60 В, тока 5, 1, 0.5, 0.1 А и коэффициентах мощности 1.0, 0.5L и 0.5C.

Одновременно проводится определение погрешностей измерения коэффициента мощности и угла сдвига фаз.

Определение погрешностей проводится при частоте 53 Гц. Погрешность не должна превышать значения, указанного в таблице 6.1.

#### 6.4.4 Определение погрешности измерений частоты переменного тока.

Определение погрешности измерения частоты переменного тока производится не менее чем при пяти значениях частоты, равномерно распределенных по диапазону измерения частоты поверяемого прибора путем сличения показаний поверяемого прибора и эталонного частотомера. Относительная разность показаний прибора и частотомера не должна превышать 0,01%.

### 6.4.5 Определение погрешности измерений действующего значения постоянного тока (для исполнений RD-3x-x4x, RD-3x-x5x, RD-3x-x6x, RD-3x-x7x)

Для определения погрешности измерения действующего значения постоянного тока необходимо выполнить следующие подготовительные действия:

- в главном меню установки выбрать "Transducer Testing"  $\Rightarrow$  "Edit Xdcr Seq";
- создать тестовую последовательность из 1 точки для типа "Volts" в соответствии с РЭ на установку, сохранить и выйти из данного режима;
- Запустить "Run Xdcr Testing" => "Testing";
- в окне "Test Sequence" выбрать созданную последовательность;
- перевесть колибратор П320 в режим воспроизведения постоянного тока 100 мА и подключить при помощи кабеля из комплекта Установки (с соблюдением полярности).

Определение погрешности проводится путем измерения калиброванного значения постоянного тока, поданного от калибратора П321 при значениях 24, 20, 16, 12, 8, 4, 1 мА. Погрешность измерения не должна превышать значения, указанного в таблице 6.1.

### 6.4.6 Определение погрешности измерений гармонических составляющих и коэффициента нелинейных искажений (для приборов, имеющих соответствующую функцию)

Определение погрешности проводится с помощью многофункционального калибратора переменного напряжения и тока "Ресурс-К2" при характеристиках испытательных сигналов. приведенных в таблице Приложения 1. На калибраторе поочередно задаются кривые указанных типов.

Определение погрешностей проводится при напряжении 220 В. токе 5А, коэфф. мощности 1.0 и частоте 53 Гц. Погрешность не должна превышать значения, указанного в таблице 6.1.

#### 6.5 Подтверждение соответствия ПО СИ

Идентификация осуществляется по номеру версии, которая записывается на шильде Установки.

Для проверки версии ПО необходимо на главном меню сенсорного экрана Установки выбрать кнопку «Utilities».

#### 7. Оформление результатов поверки

7.1 Установку, прошедшую поверку с положительными результатами, признают годной к эксплуатации.

7.2 Корпус Установки после поверки пломбируется пломбой поверителя и пломбой завода-изготовителя.

7.3 Результаты и дату поверки Установки оформляют записью в паспорте (при этом запись должна быть удостоверена клеймом).

7.4 Установка, прошедшая проверку с отрицательным результатом хотя бы в одном из пунктов поверки, запрещается к эксплуатации и на нее выдается извещение о непригодности с указанием причин его выдачи. Клеймо предыдущей поверки гасится.

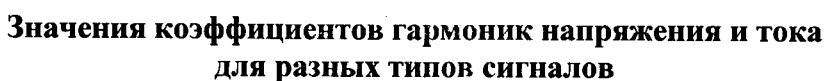

 $\mathcal{I}$ 

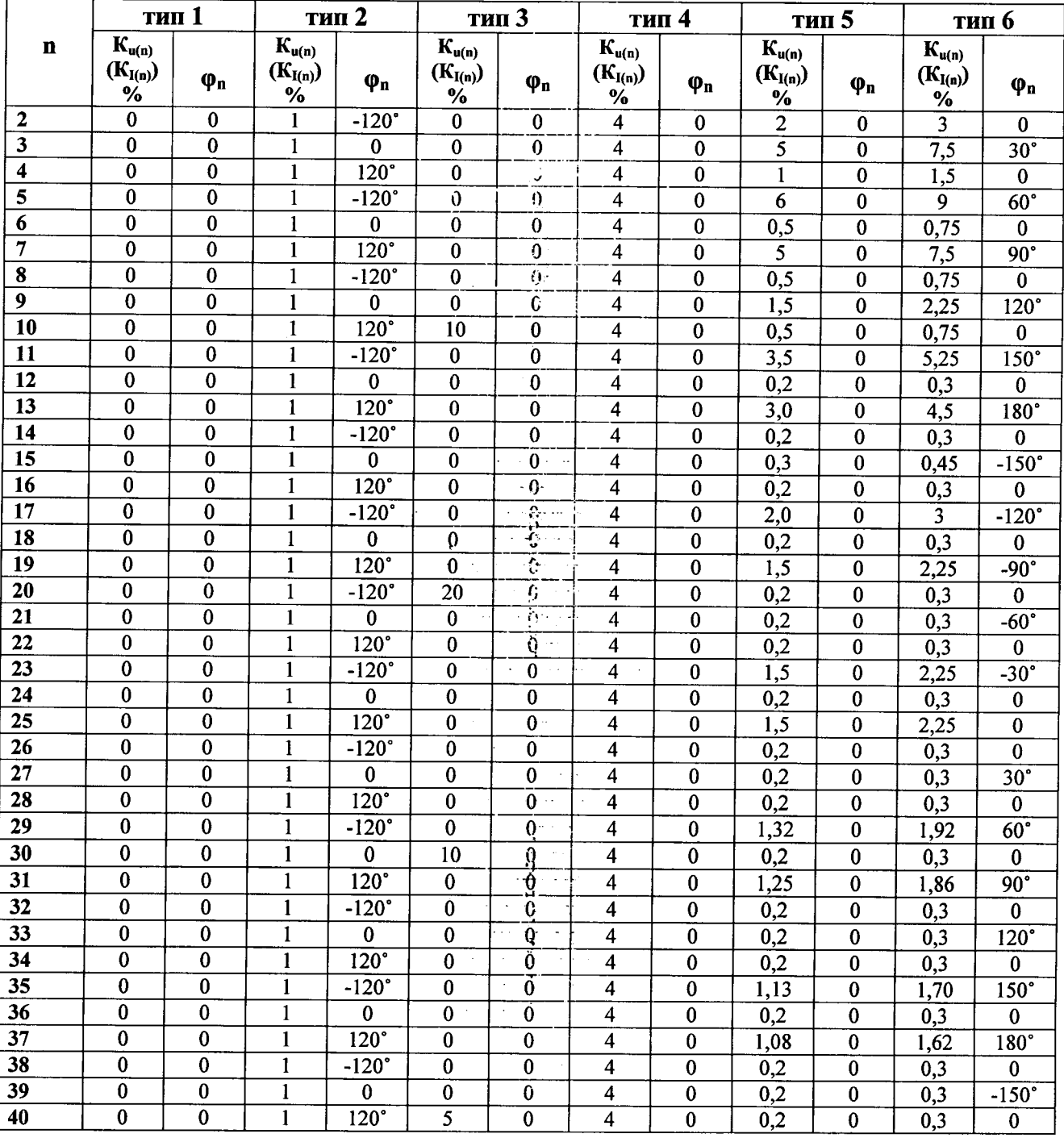

 $\sim$   $\sim$ 

 $\ddot{\phantom{a}}$ 

 $\bar{\beta}$ dia.

# Рамка для определения погрешностей измерения силы переменного тока.

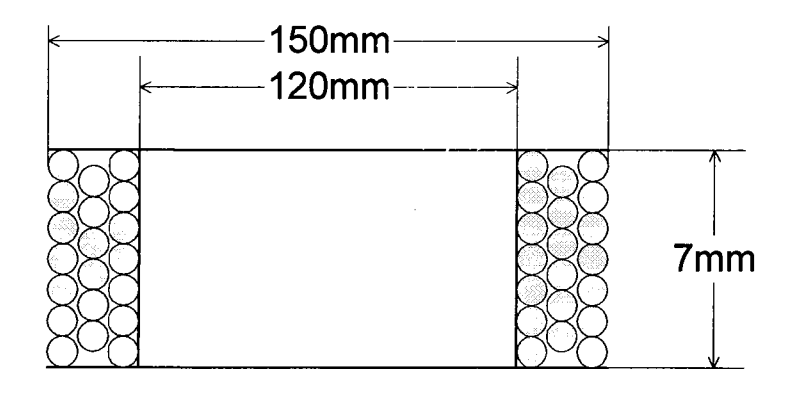

Намоточные данные:

Провод ПЭВ2 Ø 1 мм. Обозначить:

- "верх" катушки;
- число витков точно. (Рекомендуемое число витков 100)

Выводы обмотки проводом ПЭВ2 1.0 мм<sup>2</sup>, 1 = 300 мм.<br>На концы надеть бирки с надписью "I<sup>\*"</sup>, "I<sup>°</sup>"

# Приложение 3 (рекомендуемое)

## ПРОТОКОЛ ПОВЕРКИ №

المتحدث والأستناء

 $\sim$  .  $\mathcal{A}^{\text{max}}$ 

 $\sim$  10  $^{\circ}$ 

 $\sim 10^{11}$  km

 $\mathcal{L}_{\rm{max}}$ 

 $\Gamma$ . Установка многофункциональная WE 20/30\_\_\_\_\_\_\_\_\_\_\_\_ заводской № 10 деновно по подразно версия ПО 2 деновно по подразно по подразно по подразно по подразно по под

### 1 Условия поверки:

- температура окружающего воздуха, °С\_\_\_\_\_\_\_\_

- относительная влажность, %

- атмосферное давление, мм рт. ст.

2 Внешний осмотр

3 Проверка электрического сопротивления изоляции

4 Определение метрологических характеристик

6. Результат поверки (годен, брак)

Поверитель: